Arrays and StringsCS 113: Introduction to C

#### <span id="page-0-0"></span>Instructor: Saikat Guha

Cornell University

Spring 2007, Lecture <sup>7</sup>

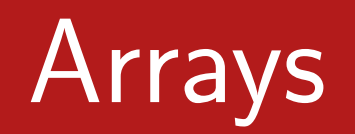

- ◮Contiguous memory
- ◮ Type is same as element-pointer
	- $\blacktriangleright$  Accessing array elements is syntactic sugar for pointer arithmetic
- ◮► On the stack
	- ◮ $\blacktriangleright$  Fixed-size (at compile time)
	- ► Compiler allocates
	- ► Compiler deallocates
- ◮ $\blacktriangleright$  On the heap
	- ◮Variable size (malloc)
	- ◮ $\blacktriangleright$  Explicit allocation/deallocation

void foo(int x) {int a[100];int b[] <sup>=</sup> {0, 1, 0, 2, 3, 1};int c[x]; // ERROR: Size must be const.a[0] <sup>=</sup> 10;a[5] <sup>=</sup> b[2];a[100] <sup>=</sup> 10; // ERROR: Clobbering stack!!\*(a <sup>+</sup> 1) <sup>=</sup> 20; // same as a[1] <sup>=</sup> 20;\*b <sup>=</sup> \*(a <sup>+</sup> 5); // same as b[0] <sup>=</sup> a[5];}

### void foo(int x) {int  $*a = malloc(x * sizeof(int));$

 $a[0] = 10;$  // same as  $*a = 10;$  $a[1] = a[0];$  // same as  $*(a+1) = *a;$ 

free(a);

}

- ► #include <string.h>
- ◮ $\blacktriangleright$  Set all elements to 0: memset(array, 0, **bytes**)
- ◮ Copy elements: memcpy(dst, src, **bytes**)
- ◮ $\blacktriangleright$  Note: bytes  $=$  number of elements  $^*$  sizeof(int) for integer arrays.

# Array Problems

- ◮ $\blacktriangleright$  No array-bound checks. No warnings.
- ◮ $\blacktriangleright$  Can clobber stack or heap
- ◮ $\triangleright$  especially with array-to-array copy when the destination array doesn't have enoug<sup>h</sup> space.
- ◮ $\blacktriangleright$  sizeof (array) is number of *bytes* when exact size can be determined; <sup>4</sup> when size cannot bedetermined at compile time and is treated as <sup>a</sup>pointer. Avoid.

## **Characters**

- ◮► Type for character: char
- ◮► 1-byte in size
- ◮► Enclosed in single-quotes
- ◮printf format: %c
- ◮ ASCII character
	- ◮ Alpha: 'a'
	- $\blacktriangleright$  Digit: '4'
	- $\blacktriangleright$  Special  $\blacktriangleright$  Special: ' $\setminus$ t'
	- ◮ $\blacktriangleright$  Null: ' $\setminus$ 0'
- $\blacktriangleright$  wchar\_t for unicode characters

# **Strings**

- ◮String: char \* or char []
- ◮► Enclosed in double-quotes
- ◮ $\blacktriangleright$  Terminated by Null character  $(\dot{\ } \backslash 0')$
- ► "Hello"
- ▶ printf format: %s
- $\blacktriangleright$  same as

char str[] <sup>=</sup> {'H', 'e', 'l', 'l', 'o', '\0'}

- ◮ (str <sup>+</sup> 5): type is char \*; substring starting at 5th character
- ◮ $\triangleright$  \*(str + 5) or str[5] – the 5th character
- ► #include <string.h>
- ▶ All string library functions expect null-terminated strings.
- ◮ $\blacktriangleright$  When joining/copying/splitting strings, library inserts null-character where appropriate.

# Library Functions

- $\blacktriangleright$  strlen(s) Length
- ▶ strncpy(dst, src, n) Copies 'n' characters from src to dst (incl. ' $\setminus$ 0')
- ▶ strncat(dst, src, n) Copies characters from src to end of dst until dst has 'n' characters (incl.  $\dot{\;} \backslash 0 \dot{\;}$
- ▶ int strcmp(char \*s1, char \*s2) Compares strings. Returns 0 when strings are equal. Positive when s1 greater, negative when s1 smaller. ASCII order.

Note: Cannot use == to check string equality since it compares pointers. Points to two different copies of the samestring will be different.

# Library Functions

- ▶ char \*strstr(char \*haystack, char \*needle) Search for <sup>a</sup> substring in <sup>a</sup> string
- ▶ char \*strdup(char \*str) Allocates space on the heap (with malloc) and copies the argument into the allocated space. Caller MUST freethe returned string when done.
- ▶ char \*strtok\_r(char \*str, char \*delim, char \*\*sav) Used to break apart <sup>a</sup> string into pieces. See man-pagefor details.

```
void foo(void) {
int a[3][5];
int b[7][3][6];a[1][2] = 10; // same as *(a + 1*5 + 2) = 10
b[1][2][3] = 5; // same as *(b + 1*18 + 2*6 + 3)=5}
```
- <span id="page-12-0"></span> $\triangleright$  char  $**$  or char  $*a[]$
- ▶ ► e.g. command-line arguments
- ▶  $\blacktriangleright$  a [O] is a string (type char  $\ast$ )